GIS open

# Digitális kataszteri térképek összehasonlítása és a változásvezetés

**Szabó József CadMap Kft.**

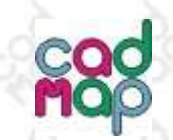

## A CadMap Kft.-ről röviden

1996-ban alapították magánszemélyek

#### Fő tevékenységi körök:

- Térképek digitalizálása
- Digitális adatok átalakítás
	- **Konvertálása**
	- **Transzformálása**
- Digitális térképi állományok vizsgálata, minőség ellenőrzés
- Digitális térképek és adatbázisok karbantartása, javítása
- Technológiák kidolgozása és fejlesztése (pl.: digitalizálás, változásvezetés)
- Szoftver fejlesztés

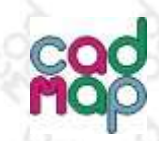

### Az adatátalakítás folyamata

Alapadatok: Analóg térképek Digitális térképek Adatbázisok

Térinformatikai Rendszer építése

Elkészült adatállományok: Digitális térképek Objektumokhoz kapcsolt adatok

Adatbázis kapcsolatok

Felépített topológiák

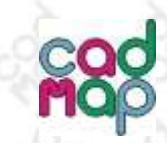

## Előzmények:

2009. NKP Kht. Adatállományinak átalakítása E.ON formátumra 2100 település Rétegszerkezet átalakítása Topológia generálás Címadatbázis építés címvektoros technológiával A származtatott adatok grafikus elemekhez kapcsolása (objektum adatok) Az objektum adatok adatbázisba írása

2010. Az E.ON megkapta a frissített adatállományokat az NKP Kht.-tól ? ? ?

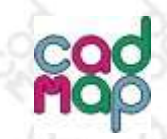

## Most mit tegyünk?

#### Rossz megoldás:

– A már meglévő technológiát az új adatállományok összes elemein alkalmazni kell

#### Jó megoldás:

– Csak a megváltozott elemeken kell alkalmazni a már meglévő technológiát

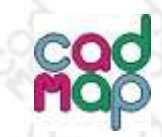

# Digitális térképi adatállományok összehasonlítása

Az összehasonlítás főbb lépései:

- A két adatállomány egységes szerkezetének kialakítása a lehető legkevesebb ráfordítással
- A két adatállomány összehasonlítása, különbség képzés
- Különbség file-ok elemzése, tisztítása
- Különbség adatállományok összehasonlítása a végleges adatállományokkal
- Az így kapott adatállomány megadja a ténylegesen változtatandó elemeket

# Régi adatállomány

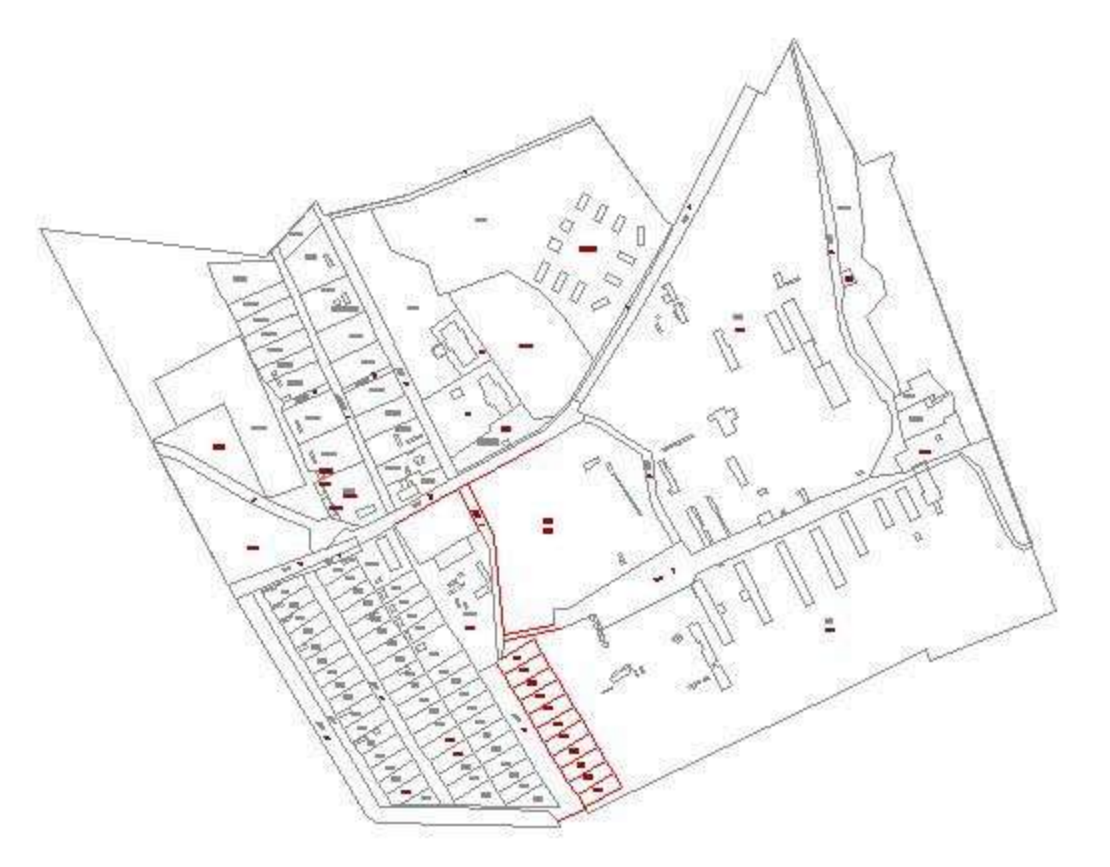

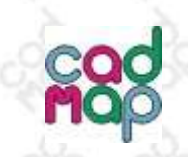

# Új adatállomány

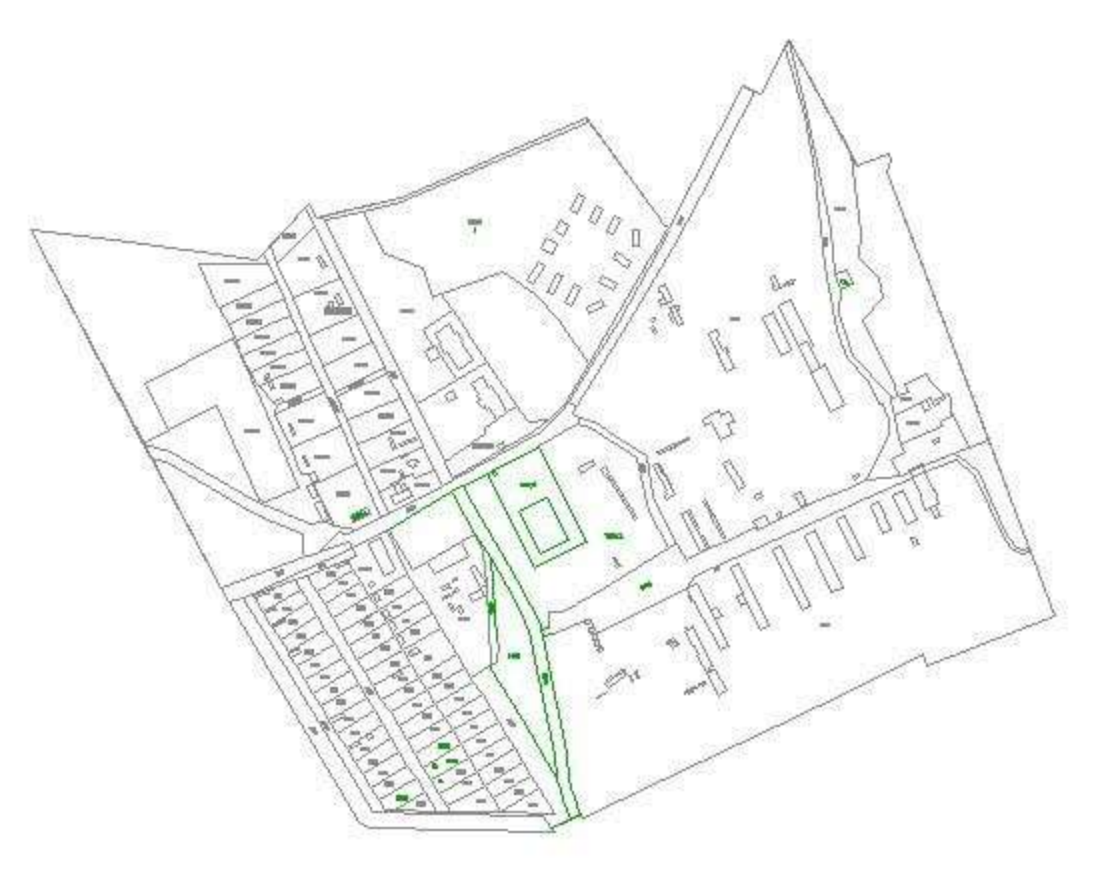

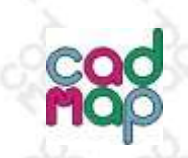

Törlendő elemek

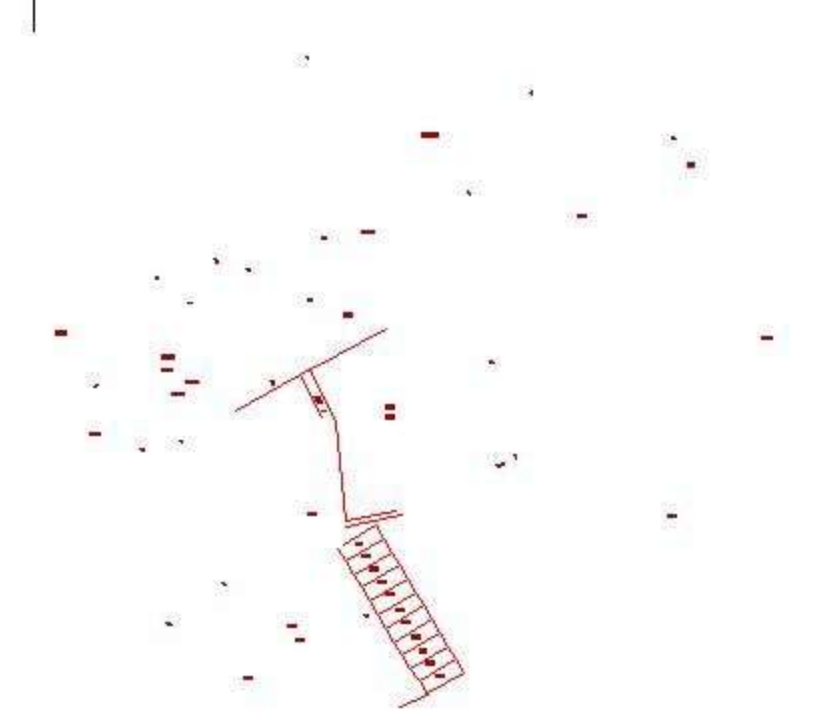

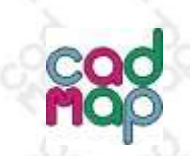

# Beépítendő elemek

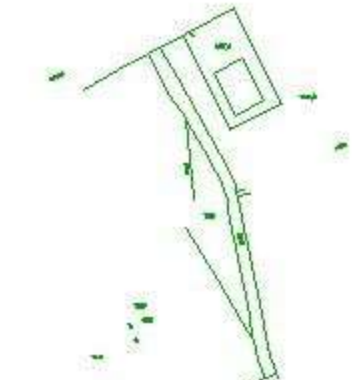

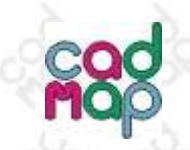

# Mire használhatjuk a file-ok összehasonlításának technológiáját

- Különbség képzés
- Változásvezetés
- Ellenőrzés
- Teljesítmény mérés
- Adatállományok egyszerűbb összedolgozása

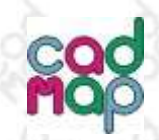

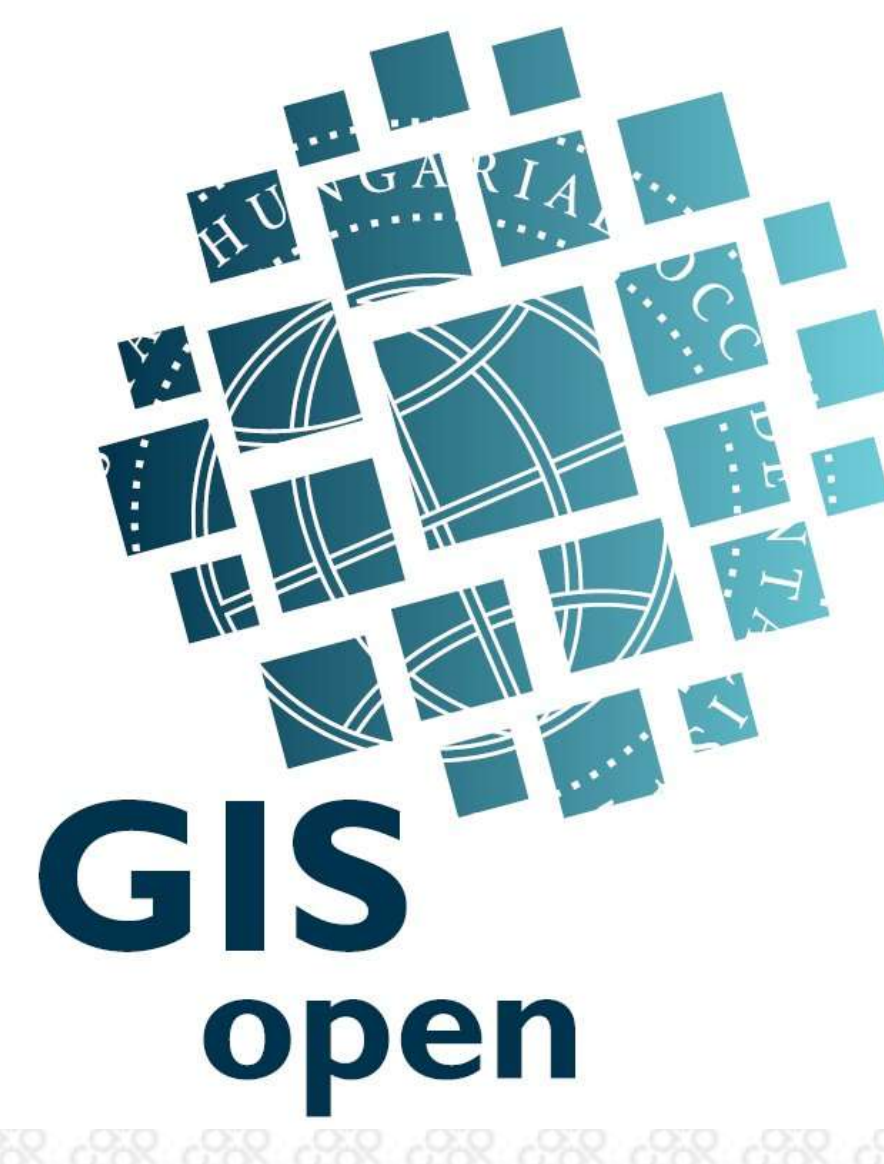

#### GISopen 2010. CadMap Kft. [www.cadmap.hu](http://www.cadmap.hu/), mail@cadmap.hu

## Köszönöm

# figyelmüket!

a